## **CURSO MICROSOFT 365. WORD BÁSICO**

## **20 Horas**

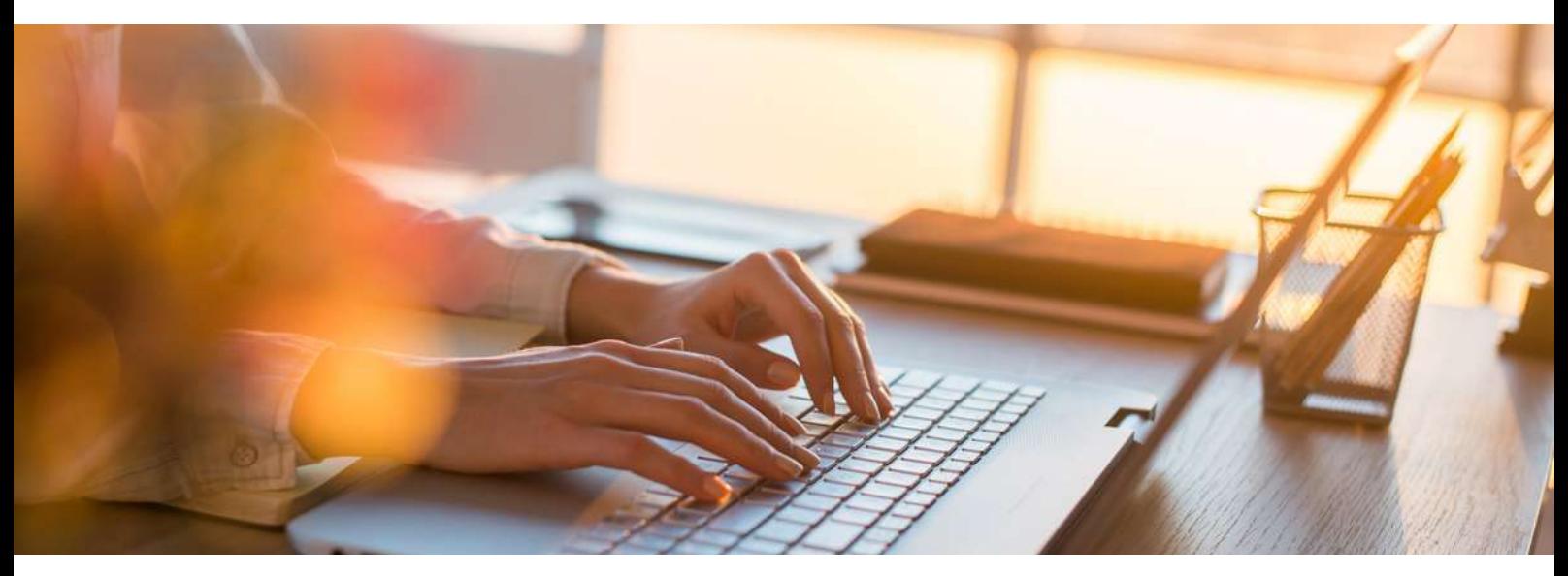

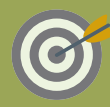

**OBJETIVOS**

Curso en el que se describe el entorno básico del procesador de textos Word, perteneciente a la suite ofimática Microsoft Office 365, en el que se explican las funciones básicas para el manejo del programa. Se explica lo necesario para crear, escribir, modificar, revisar el texto, moverse por el documento o mostrarlo con distintas vistas.

## **CONTENIDOS** 当

Unidad 1. Introducción a las aplicaciones de Office Introducción a Office Trabajo con documentos Obtener ayuda y otros recursos

Unidad 2. Word Básico Introducción y objetivos del nivel básico Primeros pasos en Word Editar y guardar documentos Modos de ver los documentos Moverse por el documento Modificar el texto Revisar el texto Evaluación Final Nivel Básico

## **ESTE CURSO ONLINE ES BONIFICABLE: ¡CONSÚLTANOS!**